Сведения

 о доходах, об имуществе и обязательствах имущественного характера руководителя федерального государственногоучреждения

Северо-Кавказский филиал федерального государственного бюджетного образовательного учреждения высшегообразования «Белгородский государственный технологический университет им. В.Г. Шухова» (г. Минеральные Воды) ,

(наименование федерального государственного учреждения)

а также о доходах, об имуществе и обязательствах имущественного характера его супруги (супруга),

несовершеннолетних детей за период

с 1 января 2016 г. по 31 декабря 2016 г.

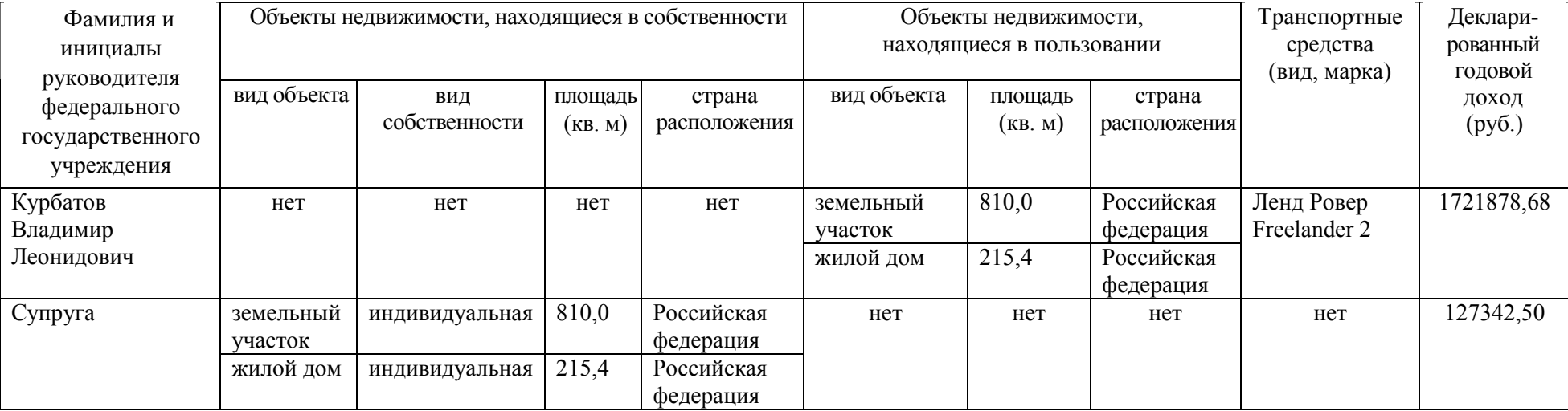